Sanny~Arts-Magic-WB

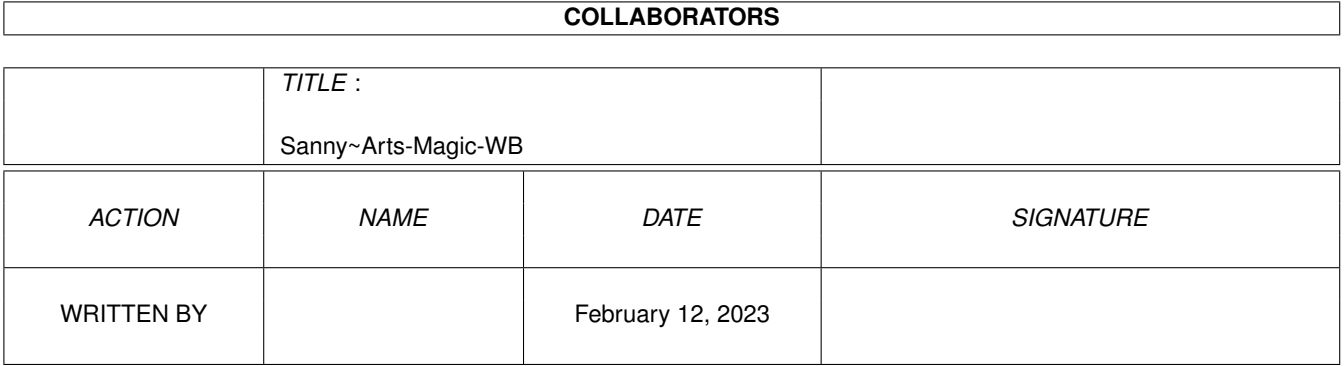

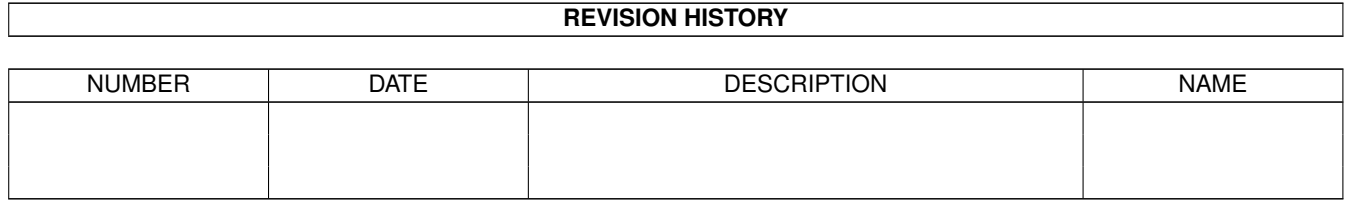

# **Contents**

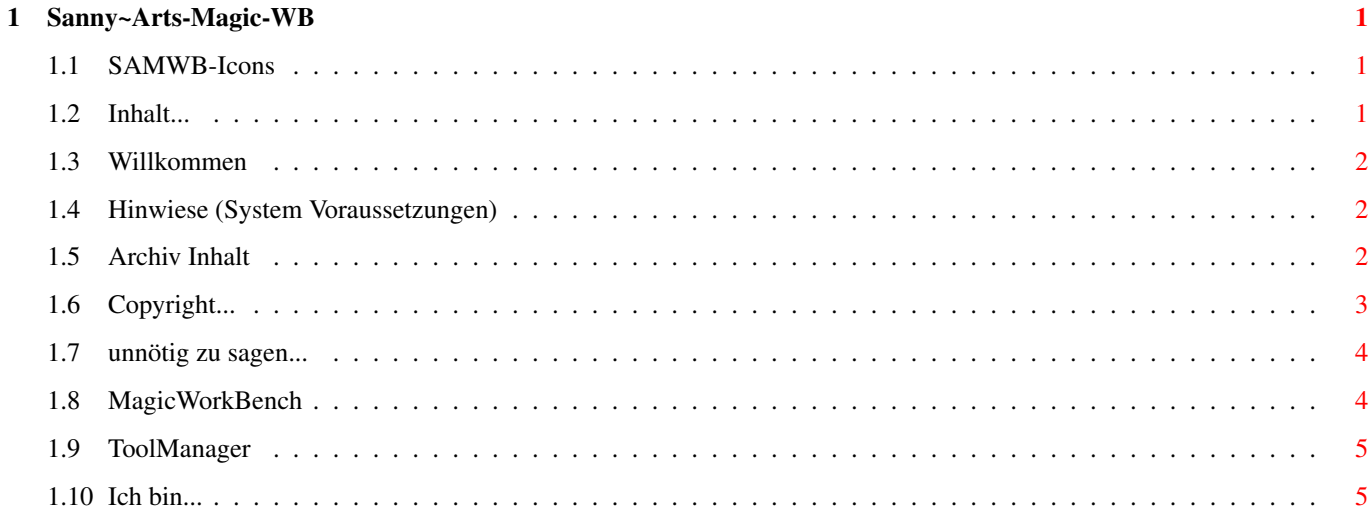

# <span id="page-3-0"></span>**Chapter 1**

# **Sanny~Arts-Magic-WB**

# <span id="page-3-1"></span>**1.1 SAMWB-Icons**

|¯¯\/¯¯| |¯| |¯| \_\_\_\_  $| || || || || || \_ \setminus \mathbb{B}$ | |\/| | | | | | | |\_| |  $\begin{array}{c} \hline \text{ } \text{ } \text{ } \text{ } \text{ } | \text{ } \text{ } \text{ } | \text{ } \text{ } \text{ } | \text{ } \text{ } | \text{ } \text{ } \text{ } | \text{ } \text{ } | \text{ } \text{ } | \text{ } \text{ } | \text{ } \text{ } | \text{ } \text{ } | \text{ } \text{ } | \text{ } \text{ } | \text{ } \text{ } | \text{ } \text{ } | \text{ } \text{ } | \text{ } \text{ } | \text{ } \text{ } | \text{ } \text{ } | \text{ } \text{ } | \text{ } \text{ } | \text{ } \text$  $\rm H\rm H\rm H\rm H\, \underline{\Box}\rm H$ |\_| |\_| |\_\_/\\_\_| |\_\_\_\_\_\_| Willkommen zu Sanny~Arts MagicWB-Icons (SAMWB-Icons) Copyright © 1995/96/97 Sanny~Arts [INHALT](#page-3-3) [RECHTILCHES](#page-5-1)

# <span id="page-3-3"></span><span id="page-3-2"></span>**1.2 Inhalt...**

1. Allgemein

Willkommen ................... Vorwort... Hinweis ...................... Hinweise (System Voraussetzungen usw...)

2.Übersicht

Inhalt ..................... Archiv Inhalt Logo ......................... Sanny~Arts Logo Mein Bildschirm .............. Mein Bildschirm TM-Images .................... ToolManager Brush

3. Anschrift

Adresse .................... Meine Anschrift

4. Über

Danksagungen ................. ein bißchen reden... Rechtliches ................ Copyright...

# <span id="page-4-0"></span>**1.3 Willkommen**

Willkommen zu Sanny~Arts MagicWB-Icons

Hallo Leute,

```
Ich bin wieder da, mit meiner fünften vorerst letzten und Icon-Serie.
Deshalb habe ich für Euch noch einmal die 1. bis 4. Icon-Serie,
als LHA-File in dieser Icon-Serie beigelegt.
Ich hoffe sie wird Euch gefallen, wenn ja dann Schreibt mir mal.
Viel Spaß mit den kleinen Kunstwerken.
Tschau sagt Euch,
```
Sanny~Arts

#### <span id="page-4-1"></span>**1.4 Hinwiese (System Voraussetzungen)**

- 1. Einen AMIGA mit Kickstart/Workbench 2.0 oder höher.
- 2. Bildschirmmodus mit mindestens 8 Farben (MagicWB).
- 3. Proportionalen Quadratpixel-Bildschirmmodus (z.B. 640x480, 800x600 etc.).

# <span id="page-4-2"></span>**1.5 Archiv Inhalt**

Inhalt dieses Archives:

- 1. SAMWB-1.LHA
- 2. SAMWB-2.LHA
- 3. SAMWB-3.LHA
- 4. SAMWB-4.LHA
- 4. GUIDE-File
- 5. 2 TM-Brushs
- 6. 23 Icons
- 7. 14 ImagesDrawer
- 8. 16 IconianGadget

# <span id="page-5-1"></span><span id="page-5-0"></span>**1.6 Copyright...**

Allgemeines

Sanny~Arts MagicWB style Icons sind M A I L W A R E. Diese kleinen Kunstwerke dürfen frei vertrieben werden, solangen kein Gewinn erzielt wird.

Alle Teile dieser 'Sammlung' und der Dokumentation müssen vollständig bleiben. Der Vertrieb in Einzelteilen ist nicht erlaubt.

Bilder und Dokumentation dürfen in keiner Weise verändert werden, außer einer Übersetzung dieser Anleitung in Englisch, da dies nicht meine Geburtssprache ist.

Das Packen dieser Veröffentlichung mit diverser Packer-Software welcher Art auch immer, ist erlaubt.

Die Erlaubnis, dieses Archiv in Public-Domain-Sammlungen zu verfrachten, sei hiermit garantiert.

Ich bin nicht verantwortlich für Schäden oder Mißbrauch jeglicher Art. Eigentlich kann nichts gefährlich werden, aber wer kann das schon wissen... Aber, ganz sicher, ist dieses Archiv nicht für den Gebrauch in Mikrowellen oder Wäschetrocknern gedacht (Wollte ich nur mal sagen...).

Wenn Sie es wirklich mögen, wären Spenden aller Art gern gesehen, z. B. Postkarten, Kontakte, Blumen, ein neues Auto, ein schönes Haus...

Das Design der Icons ist bewußt im "MagicWorkbench" Stil gehalten, um so ein einheitliches Bild auf der Workbench zu schaffen.Immer mehr Veröffentlichungen von Icons halten sich an diesen.

Copyrights

MagicWorkBench (MagicWB) © by Martin Huttenloher ToolManager © by

Stefan Becker Sanny~ArtsMagicWB (SAMWB) © by Sanny~Arts

# <span id="page-6-0"></span>**1.7 unnötig zu sagen...**

Was ich sagen wollte an...

Steffen Fröhlich, Danke, Du brachtest mir die Grundkenntnisse des AmigaOS bei... Melde dich mal wieder!!!

Martin Huttenloher, Danke für Dein MWB. Ich denke, das ist die beste Möglichkeit, einem großartigem Computer ein großartiges Gesicht zu verpassen...

Christian Bauer, Dank für den Entwickler und Programmierer vom ShapeShifter. Den besten Mac-Emulator für den Amiga...

Ulf Kohlmorgen, Dank für deine EMail. ich hoffe, daß Dir die TM-Brush diesmal gefallen.

Daniel Panzer, Deiner bitte entsprechent, wirst Du auch in meiner Guide genannt. Obwohl Du mit Deinen Bilder die mein Rechner berechnen muß, meine CPU zum Glühen bringst.

Oliver Wagner, Natürlich darfst Du meine kleinen Kunstwerke für Deine Programme benutzen. Aber eine Bitte habe ich, mache bitte einen Vermerk in deiner Guide woher die Icons stammen.

#### <span id="page-6-1"></span>**1.8 MagicWorkBench**

Die MagicWorkbench ist unter anderem bei Ihm selber erhältlich:

Martin Huttenloher

Am Hochsträss 4

D - 899081 Ulm

Germany/Europe

Die ShareWare-Geühr beträgt 30 DM.

P.s.: Weder verwandt noch verschwägert... :-)

Nähere Informationen könnt Ihr auf der Homepage von "SASG" erfahren. Die Adresse der o.g. Homepage ist: http://www.sasg.com/

#### <span id="page-7-0"></span>**1.9 ToolManager**

Der ToolManager ist GiftWare. Empfohlende Spende ist 10 - 20 DM.

Stefan Becker Holensteinstrasse 9 D - 52068 Aachen Germany/Europe

P.s.: Weder verwandt noch verschwägert... :-)

# <span id="page-7-1"></span>**1.10 Ich bin...**

Also, Anregungen und Postkarten an: \_\_@\_, \_  $'77$  |  $|L|$  $\Lambda$  |\_  $\frac{1}{2}-1$  $' = \n\sqrt{|\cdot| - |}$ **=**<br>====== "Sanny~Arts" Thomas Peterseim Windthorststraße 15 D - 99974 Mühlhausen / Thür. Deutschland Tel. : 0 36 01 / 44 04 23 eMail 1 : Sanny-Arts@T-Online.de eMeil 2 : 03601440423-0001@T-Online.de HomePage: http://home.t-online.de/home/Sanny-Arts/INDEX.HTML Briefbomben, Beschwerden, Rollkommandos oder Ähnliches an: meinen Chef !!! -=-=-=-=-=-=-=-=-=-=-=-=-=-=-=-=-=-=-=-=-=-=-=-=-=-=-=-=-=-=-=-=-=-=-=-=-=-=-=-=-=- Meine Hardware: zum Heulen @ 2. AMIGA 1200 @ Miktronik-Tower, Blizzard 1230EC030/40MHz, 14MB Ram, Picasso II-RTG/2MB, @ 250MB & 850MB IDE HD, Speedup-System, Mitsumi 4 fach IDE CD-ROM, @ 105 IDE SyQuest, C= 1942 Monitor, CitizenSWIFT 240C Printer =-=-=-=-=-=-=-=-=-=-=-=-=-=-=-=-=-=-=-=-=-=-=-=-=-=-=-=-=-=-=-=-=-=-=-=-=-=-=-=-=-=